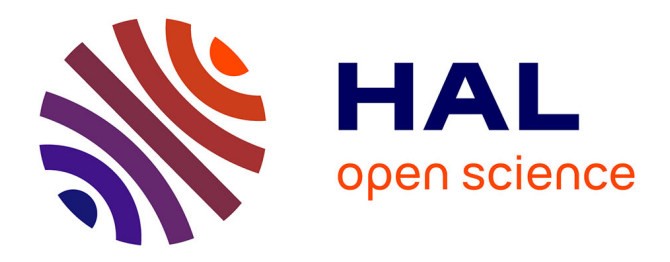

# **OBSERVATIONS SOLEX POUR LA BASE DE DONNEES BASS2000, UNE COLLABORATION PRO-AM**

Jean-Marie Malherbe, Milan Maksimovic, Florence Cornu, Isabelle Bualé

# **To cite this version:**

Jean-Marie Malherbe, Milan Maksimovic, Florence Cornu, Isabelle Bualé. OBSERVATIONS SOLEX POUR LA BASE DE DONNEES BASS2000, UNE COLLABORATION PRO-AM. Observatoire de Paris. 2023. hal-04106382

# **HAL Id: hal-04106382 <https://cnrs.hal.science/hal-04106382>**

Submitted on 25 May 2023

**HAL** is a multi-disciplinary open access archive for the deposit and dissemination of scientific research documents, whether they are published or not. The documents may come from teaching and research institutions in France or abroad, or from public or private research centers.

L'archive ouverte pluridisciplinaire **HAL**, est destinée au dépôt et à la diffusion de documents scientifiques de niveau recherche, publiés ou non, émanant des établissements d'enseignement et de recherche français ou étrangers, des laboratoires publics ou privés.

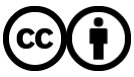

[Distributed under a Creative Commons Attribution 4.0 International License](http://creativecommons.org/licenses/by/4.0/)

#### **OBSERVATIONS SOLEX POUR LA BASE DE DONNEES BASS2000, UNE COLLABORATION PRO-AM**

J.-M. Malherbe ; Email : [Jean-Marie.Malherbe@obspm.fr](mailto:Jean-Marie.Malherbe@obspm.fr) ; ORCID id :<https://orcid.org/0000-0002-4180-3729>

- M. Maksimovic ; Email : [Milan.Maksimovic@obspm.fr](mailto:Milan.Maksimovic@obspm.fr)
- F. Cornu ; Email : [Florence.Cornu@obspm.fr](mailto:Florence.Cornu@obspm.fr)
- I. Bualé ; Courriel : [Isabelle.Buale@obspm.fr](mailto:Isabelle.Buale@obspm.fr)

Observatoire de Paris, PSL Research University, CNRS, LESIA, Meudon, France 25 mai 2023

#### **RESUME**

Les observations systématiques de la chromosphère et de la photosphère solaire ont commencé à l'observatoire de Meudon il y a 115 ans avec le spectrohéliographe de Deslandres. Une collection exceptionnelle de plus de 100 000 images monochromatiques en CaII K et en Hα, couvrant plus de 10 cycles solaires, est proposée à la communauté internationale par la base de données BASS2000. Nous avons initié en 2023 une collaboration « PRO-AM » entre astronomes professionnels et amateurs avec le Solar Explorer (SOLEX), un spectrohéliographe compact et de haute qualité conçu par Christian Buil. Il s'agit d'enregistrer des images tous les jours, et même plusieurs fois par jour, grâce à des dizaines de stations d'observation réparties dans des lieux variés, pour éliminer l'aléa météorologique. Cet article résume les objectifs scientifiques et fournit des informations pratiques et techniques aux amateurs désireux de rejoindre le réseau d'observation.

**MOTS-CLES :** SOLEX, soleil, photosphère, chromosphère, cycle solaire, spectroscopie, spectrohéliographe, spectrohéliogrammes

### **INTRODUCTION**

L'atmosphère solaire est composée de trois couches externes: la photosphère est la couche visible (température diminuant de 6000 K à 4500 K en 300 km) avec des taches magnétisées sombres et des facules brillantes autour. D'autres couches plus ténues existent au dessus de la photosphère, comme la chromosphère (température passant de 4500 K à 8000 K en 2000 km) avec des filaments sombres et des plages brillantes, et la couronne chaude (2 millions de K), nécessitant des moyens spectroscopiques pour révéler leurs structures (respectivement via les raies d'absorption du spectre visible ou les raies d'émission du spectre ultraviolet). L'atmosphère solaire suit un cycle d'activité de 11 ans et un cycle magnétique de 22 ans. Les taches sont des régions de champs magnétiques intenses (2000 Gauss). Les facules brillantes forment, avec les taches solaires, les régions actives et présentent des champs magnétiques plus faibles (centaines de Gauss). Les filaments, également appelés protubérances lorsqu'ils sont vus au limbe, sont des structures minces, longues et hautes de matière dense suspendue dans la couronne par de faibles champs magnétiques (10-20 Gauss). Les éruptions et les éjections de masse se produisent dans les régions actives durant quelques années autour du maximum solaire; les reconnexions convertissent l'énergie magnétique en énergie cinétique (particules accélérées), en rayonnement (rayons X) et en chaleur (brillances). Le maximum du cycle actuel (n° 25) est prévu pour 2025.

Jules Janssen (1824-1907) fonda l'observatoire de Meudon en 1875 et introduisit l'astronomie physique en France. Il impulsa les observations photographiques de la photosphère solaire et développa la photographie à haute résolution spatiale révélant de fins éléments (1''-2'') tels que les granules et des petites taches solaires (appelées pores). Les images ont été enregistrées sur des plaques de verre de 30 x 30 cm². Les émulsions étaient sensibles au bleu, au voisinage de la bande G de Fraunhofer (longueur d'onde de 4300 Å). 6000 plaques ont été exposées, mais 99 % ont malheureusement été détruites ou perdues. Les meilleures observations, montrant des détails fantastiques de la granulation, ont été publiées dans l'atlas photographique solaire de Janssen.

Pendant ce temps, Henri Deslandres (1853-1948) fut chargé d'organiser un laboratoire de spectroscopie à l'Observatoire de Paris, dans le cadre du développement de l'astronomie physique initié par Janssen à Meudon. Deslandres construisit d'abord un spectrographe classique et étudia les profils des raie du calcium ionisé à 3934 Å de longueur d'onde (la raie CaII K); il réussit à discerner la structure fine du coeur (K2, K3) en 1892. Ce fut le point de départ de la grande aventure des spectrohéliographes en France **[ref 1].** Le principe avait été en réalité exposé beaucoup plus tôt par Janssen: avec un spectrographe classique, des images monochromatiques peuvent être délivrées par une fente de sortie située dans le spectre (sélection de la lumière d'une raie spectrale)

lorsque la fente d'entrée balaye la surface solaire. Ceci est possible en déplaçant soit l'image solaire sur la première fente, soit le spectrographe entier. Le spectrohéliographe photographique a été inventé sur cette base par George Hale à Kenwood (1892) et par Henri Deslandres à Paris (1893), simultanément mais indépendamment. A cet égard, Janssen affirmait en 1906 : *« la méthode, que j'ai proposée en 1869, consiste en l'utilisation d'une seconde fente pour sélectionner dans le spectre, formé par la première fente, une raie spectrale d'intérêt. Hale et Deslandres ont habilement appliqué ce principe ».* Deslandres s'installa à Meudon en 1898 et développa, avec Lucien d'Azambuja (1884-1970), le grand spectrohéliographe quadruple, opérationnel depuis 1908. D'Azambuja organisa le service d'observations systématiques de l'atmosphère solaire, qui démarra à cette date en CaII K (K3, le centre de la raie, pour la chromosphère, et K1v, l'aile violette, pour la photosphère). Hα suivit en 1909. Les observations ont été interrompues par la première guerre mondiale, mais se poursuivent aujourd'hui avec un instrument modifié **[ref 2].** La technologie photographique a été abandonnée en 2002 pour des matrices CCD ou CMOS, impliquant la suppression de la deuxième fente dans le spectre et du translateur de plaques motorisé. Aujourd'hui, le spectrohéliographe de Meudon enregistre les profils complets des raies dans des fichiers FITS 3D (x, y, λ); les images classiques sont des tranches du cube de données pour des longueurs d'onde particulières. Trois raies sont observées: Hα (ordre d'interférence 3) et CaII H et K (qui sont enregistrés simultanément dans l'ordre d'interférence 5). Une observation standard se compose de deux cubes avec un temps d'exposition court et de deux cubes avec un temps d'exposition long pour les protubérances avec un atténuateur de densité neutre 1.0 sur le disque. Trois séries sont réalisées quotidiennement, si le temps le permet (250 jours/an au maximum).

Les séries d'observations continues sont d'un grand intérêt scientifique. Par exemple, des longues séries de la raie CaII K ont été collectées par les spectrohéliographes de Kodaikanal en Inde, du Mont Wilson aux États-Unis, de Mitaka au Japon, de Sacramento Peak aux États-Unis, de Coïmbra au Portugal, de Meudon en France ou d'Arcetri en Italie. Ils ont produit des archives étendues, certaines couvrant jusqu'à 10 cycles solaires, qui sont utiles pour étudier l'activité solaire à long terme et les événements rares (tels que des éruptions extrêmes, d'énormes groupes de taches solaires ou des filaments géants). L'intensité de CaII K est un excellent indicateur pour reconstruire l'irradiance et le magnétisme passés, car le coeur de la raie est renforcé dans les régions brillantes (les plages) où le champ magnétique et le chauffage chromosphérique sont plus forts. Les séries de la raie Hα sont également importantes pour les travaux statistiques concernant les filaments, les protubérances et leur évolution temporelle. Elles sont à la base des cartes synoptiques initiées par d'Azambuja il y a un siècle et produites à Meudon jusqu'en 2003, pour chaque rotation synodique du Soleil. Ces cartes synthétiques ont fourni un bon résumé, avec les tables numériques associées, de l'activité solaire. Malheureusement, elles ont été arrêtées en raison du manque de main-d'œuvre.

Les spectrohéliographes produisirent historiquement des images monochromatiques le long des cycles solaires à l'époque des plaques photographiques. La plupart d'entre eux ont observé les raies CaII K et Hα de Fraunhofer. Ils ont été progressivement abandonnés dans la seconde moitié du XXème siècle pour des appareils utilisant des filtres passe-bande étroits (tels que les filtres de Fabry-Pérot ou de Lyot), plus compacts et capables d'observer, à une cadence plus élevée, des événements en évolution rapide. Cependant, avec les détecteurs électroniques modernes, il y a un regain d'intérêt (comme le SOLEX) pour l'imagerie spectroscopique, car les spectrohéliographes numériques peuvent maintenant fournir les profils des raie complets pour chaque pixel du Soleil, avec une sélectivité spectrale supérieure aux filtres.

L'instrument SOLEX, développé récemment (2021) par Christian Buil **[ref 3]** pour les astronomes amateurs, est un spectrohéliographe compact aux capacités professionnelles. Il offre une occasion exceptionnelle de développer l'étude du Soleil avec un vaste réseau de stations réparties sur divers sites, afin d'éliminer les contraintes météorologiques. L'objectif est de produire des observations 365 jours par an, et cela plusieurs fois par jour. Il peut être atteint avec l'aide de dizaines d'amateurs utilisant un spectrographe standard (SOLEX) et le logiciel de traitement de données associé (INTI) écrit par Valérie Desnoux **[ref 4],** adapté aux exigences de la base de données solaires BASS2000 pour la diffusion des observations. Cette nouvelle collaboration entre astronomes amateurs et professionnels **[ref 5]** est coordonnée à Meudon par Milan Maksimovic.

#### **1 – OBSERVATIONS SOLEX POUR LA BASE DE DONNÉES BASS2000**

La base de données solaires BASS2000 [\(https://bass2000.obspm.fr\)](https://bass2000.obspm.fr/) accepte les raies spectrales Call H, CaII K et Hα. Ces raies peuvent être facilement observées par le spectrographe SOLEX (Figure 1). Cependant, il faut noter que SOLEX utilise des lentilles pour le collimateur et la chambre, de sorte qu'il y a un certain chromatisme, et la mise au point doit être ajustée lors du changement de raie. Si vous utilisez un réfracteur, la mise au point de l'image peut également être affectée. En résumé :

- La mise au point de l'image du réfracteur peut changer entre CaII H/K et Hα
- La mise au point du specte du SOLEX change entre Call H/K et Hα

En conséquence, nous recommandons d'observer soit CaII H & K, soit Hα, mais pas les deux, afin d'éviter la refocalisation de l'image sur la fente et la refocalisation du spectre. Nous recommandons également Hα en première priorité (Figures 2 et 3). Les exemples d'images monochromatiques Hα de la Figure 4 montrent que SOLEX fournit des données de qualité vraiment professionnelle.

La meilleure distance focale du collecteur de lumière se situe dans la plage 350-480 mm car ce sont des images du disque complet qui sont attendues par BASS2000. Les images ne doivent pas être coupées. La fente du spectrographe mesure 4.5 mm de long, ce qui correspond à la distance focale maximale possible de 480 mm. Si votre réfracteur a une distance focale plus longue, un réducteur focal peut être incorporé. Par exemple, le SOLEX de Meudon (Figure 5) utilise un réfracteur de focale 625 mm; c'est trop long, de sorte que le SOLEX est monté sur un réducteur focal 0,67 X qui ramène la longueur focale équivalente à 418 mm.

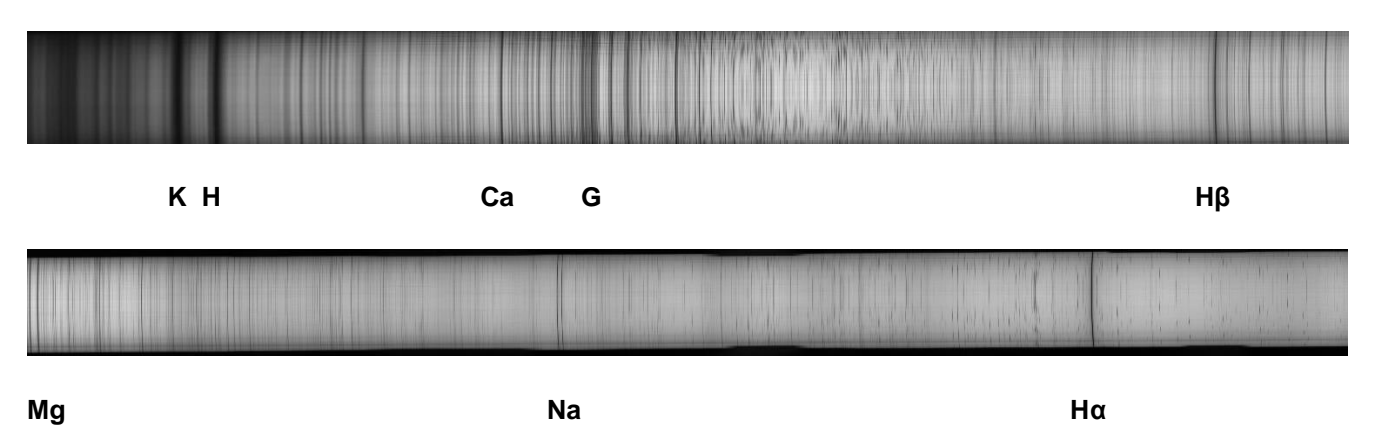

*Figure 1 : spectre complet de SOLEX allant du violet (raies CaII K 3934 Å et H 3968 Å) au rouge (Hα 6563 Å).*

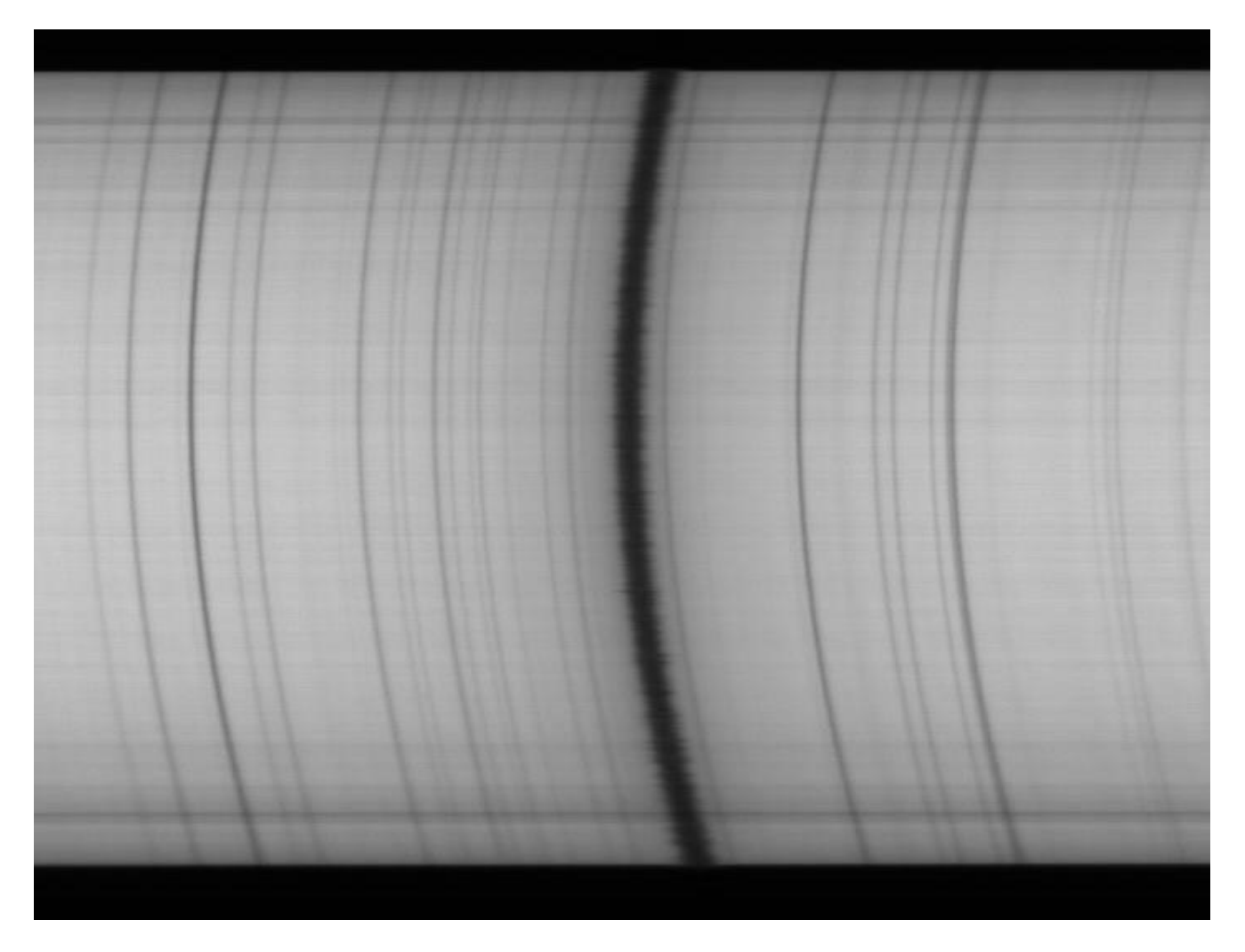

*Figure 2 : La raie Hα 6563 Å observée par l'expérience SOLEX (l'effet Doppler est bien visible). Les raies spectrales sont courbes (ici exagérée par la représentation graphique) et corrigées par le logiciel INTI.*

Le détecteur habituel et peu coûteux pour SOLEX est le capteur CMOS SONY IMX178 (3000 x 2000) avec des pixels de 2.4 μ (microns). Ce capteur n'est bien sûr pas obligatoire, mais ses caractéristiques en termes de vitesse et d'échantillonnage spectral sont bien optimisées. Des pixels plus gros sont tout à fait possibles (maximum 4.8 μ, sinon l'échantillonnage spectral en souffrira). Le « binning » 2 x 2 du capteur IMX178 est souvent bien suffisant, il équivaut à un capteur à pixels de 4.8 μ.

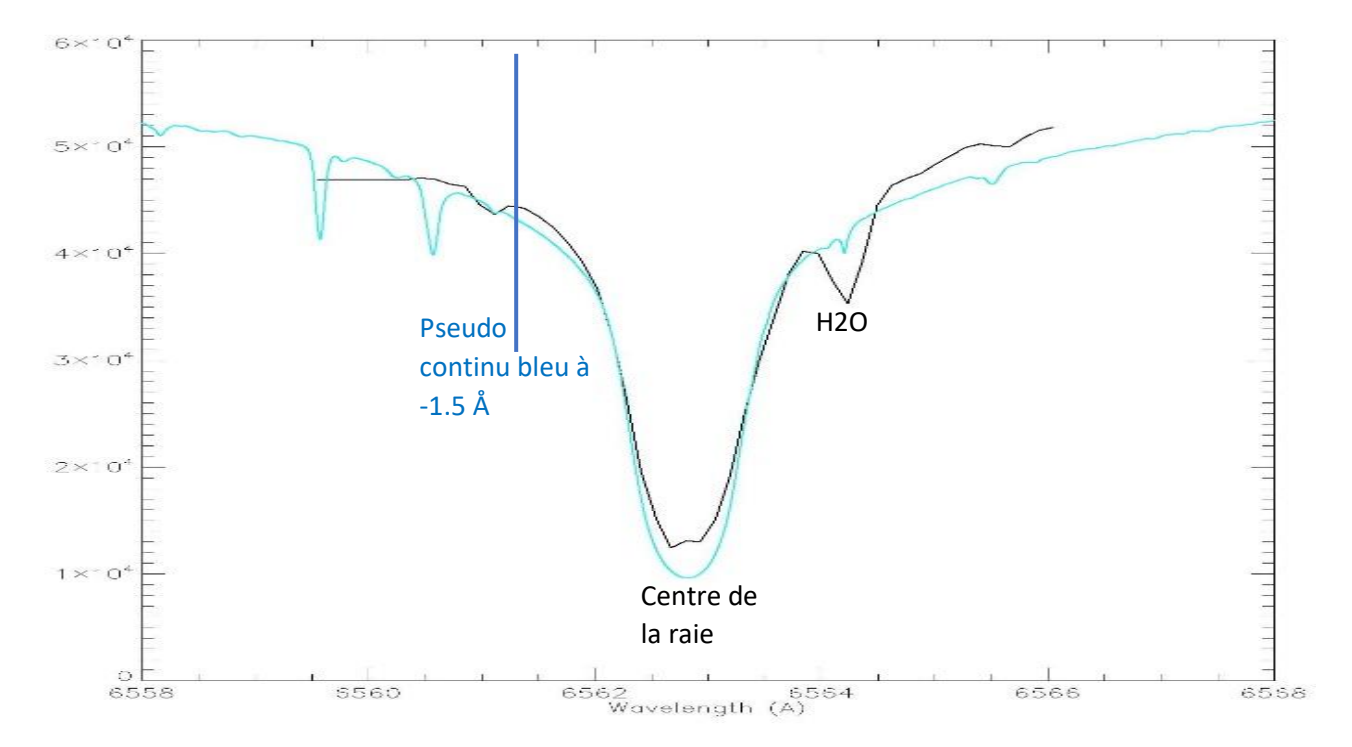

*Figure 3 : La raie Hα au centre du disque. Trait noir : observations SOLEX. Trait bleu : profil d'atlas (Delbouille et al, 1973, BASS2000). Il y a une raie tellurique parasite (H2O) dans l'aile rouge, très marquée en plaine.*

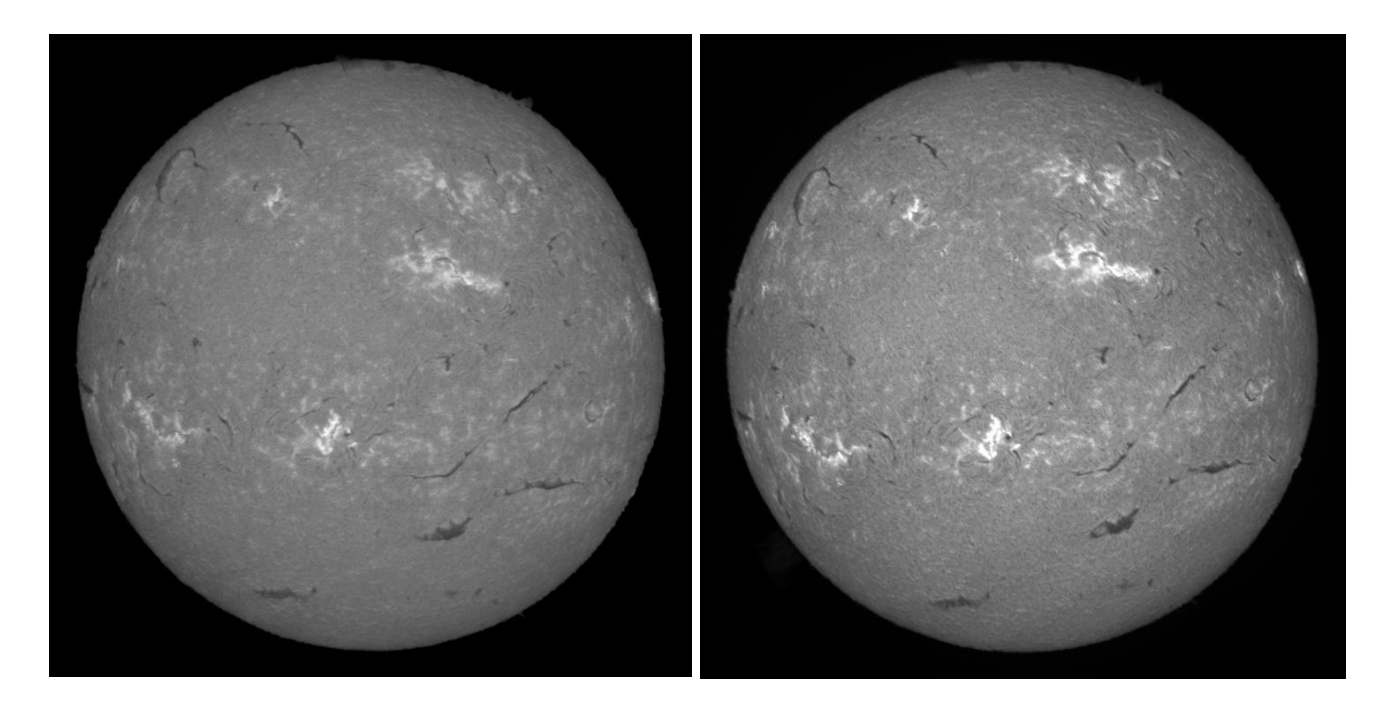

*Figure 4 : Spectrohéliogrammes dans la raie Hα 6563 Å obtenus par l'expérience SOLEX (à gauche) et par le spectrohéliographe de Meudon (à droite). Exemple du 9 mars 2023.*

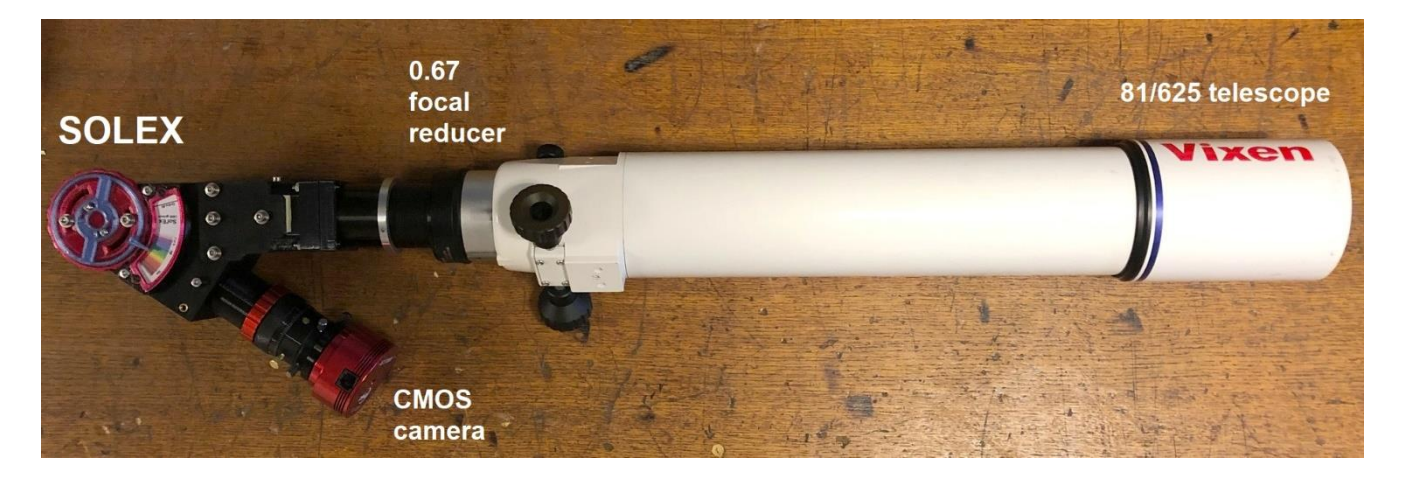

*Figure 5 : Le SOLEX de Meudon : il utilise un réfracteur de focale 625 mm ; le diamètre de l'image solaire est plus grand que la fente de 4.5 mm du SOLEX et doit être réduit. Par conséquent, nous utilisons un réducteur focal de grandissement 0,67 X pour obtenir une distance focale équivalente de 420 mm.*

#### **2 - TRANSFERT DE FICHIERS VERS MEUDON**

Les observations doivent être traitées par le logiciel INTI **[ref 4]** qui garantit la compatibilité totale **[ref 6]** avec la base de données BASS2000. Les fichiers doivent être transférés vers le serveur [ftp.obspm.fr](ftp://ftp.obspm.fr/) en utilisant le protocole FTP anonyme en mode binaire. Les fichiers FITS produits par INTI (16 bits) sont obligatoires; nous recommandons également de transférer les fichiers JPEG (8 bits). Vos données n'apparaîtront pas de suite dans BASS2000 ; leur compatibilité sera vérifiée par une procédure avant l'installation dans la base de données et il y a un délai. En cas de problème de compatibilité, vous recevrez un message. Vos images doivent être orientées (via INTI) afin d'avoir le Nord solaire vers le haut, le Sud vers le bas, l'Est solaire à gauche et l'Ouest à droite (comparer avec Meudon pour référence). Les images doivent également être bien centrées.

- **Transfert en ligne de commande (mode binaire**, **MS/DOS, Linux):** ftp [ftp.obspm.fr](ftp://ftp.obspm.fr/) Nom d'utilisateur : anonymous mot de passe : votre adresse e-mail

cd incoming/cospam binary put nom\_fichier

- **Avec Filezilla (méthode recommandée pour les ordinateurs personnels):** (logiciel téléchargeable à [https://filezilla-project.org/\)](https://filezilla-project.org/)

Configuration FTP ci-dessous :

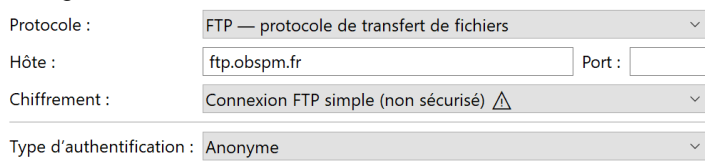

Faites glisser et déposez les fichiers INTI de votre répertoire vers le répertoire distant *incoming/cospam*<br>Site distant : /incoming/cospam

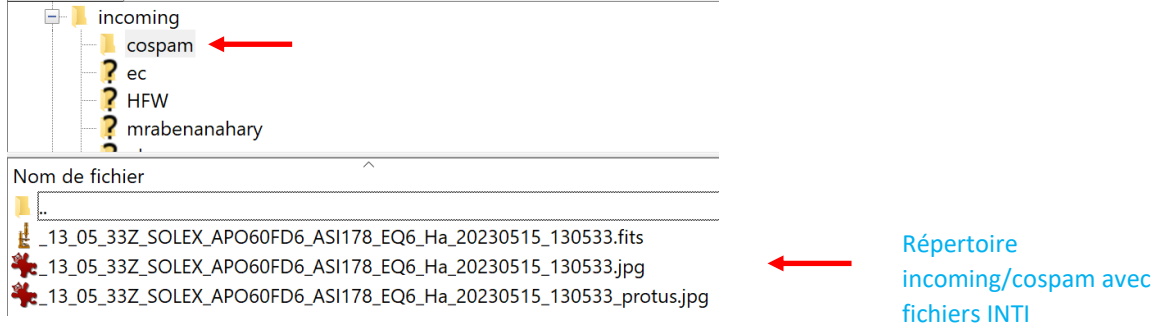

### **3 - LONGUEURS D'ONDE ET NOMS DES FICHIERS**

Les noms des fichiers et les mots-clés FITS (y compris les longueurs d'onde WAVELNTH) sont ceux fournis par INTI **[ref 4]** et ne doivent jamais être modifiés; sinon, les fichiers pourraient être refusés par la base de données en cas de défaillance de compatibilité. Les noms des fichiers FITS sont terminés par une chaîne contenant l'identification de la raie, la date et l'heure (AAAAMMJJ = date; HHMMSS = heure, l'étoile « \* » cidessous représente le début du nom de fichier contenant l'identification du SOLEX placée dans INTI) :

Centre de la raie Hα (chromosphère)

\*\_ Ha\_YYYYMMDD\_HHMMSS.fits

WAVELNTH= 6562.762

Continu bleu Hα (centre raie – 1.5 Å, photosphère)

\*\_ Ha2cb\_YYYYMMDD\_HHMMSS.fits

WAVELNTH= 6561.232

Centre de la raie CaII K (K3, chromosphère)

\*\_ CaK\_YYYYMMDD\_HHMMSS.fits

WAVELNTH= 3933.663

CaII K1v aile bleue (centre raie K3 - 1.5 Å, photosphère)

\*\_ CaK1v\_YYYYMMDD\_HHMMSS.fits

WAVELNTH= 3932.163

Centre de la raie CaII H (H3, chromosphère)

\*\_ CaH\_YYYYMMDD\_HHMMSS.fits

WAVELNTH= 3968.468

CaII H1v aile bleue (centre raie H3 - 1.5 Å, photosphère)

\*\_ CaH1v\_YYYYMMDD\_HHMMSS.fits

WAVELNTH= 3966.968

# **4 - IMAGES DANS LE CONTINU ET DANS LE COEUR DES RAIES**

Les centres des raies CaII H, CaII K et Hα se forment dans la chromosphère et révèlent les régions actives, les filaments sombres, les protubérances au niveau du limbe et les plages brillantes. Au contraire, les ailes des raies se forment en dessous dans la photosphère et montrent les taches solaires et les facules.

INTI **[ref 6]** est capable de calculer des images dans le centre des raies, dans les ailes des raies et dans le continu, lorsque le décalage de longueur d'onde, par rapport au centre de la raie, est spécifié en unités de pixels.

Nous recommandons pour le continu un décalage de 1.5 Å vers le bleu (-1.5 Å). Si votre caméra a des pixels de 2.4 μ, vous pouvez utiliser la Figure 6 pour obtenir le décalage en unités de pixels. La figure ne fournit pas le signe : pour un décalage vers l'aile bleue (longueur d'onde plus courte), il est négatif ; pour un décalage vers l'aile rouge (longueur d'onde plus grande), il est positif. Par exemple, -1.5 Å correspond à -24 pixels pour Hα. Si votre caméra a des pixels de 4.8 μ ou des pixels de 2.4 μ regroupés par deux (« binning » 2), vous pouvez utiliser directement la Figure 7 pour obtenir le décalage en pixels ; par exemple, -1.5 Å correspond à -12 pixels pour Hα.

Si vous possédez une caméra dont la taille des pixels est de p microns, vous pouvez toujours utiliser la Figure 6. Il suffit de multiplier le résultat par le facteur (2.4/p). Par exemple, pour un décalage de -1.5 Å à partir du cœur de Hα, la Figure 6 indique -24 pixels. Si votre caméra a une taille de pixel de 3.6 μ, le décalage adapté à votre observation sera de -24 x (2.4/3.6) = -16 pixels.

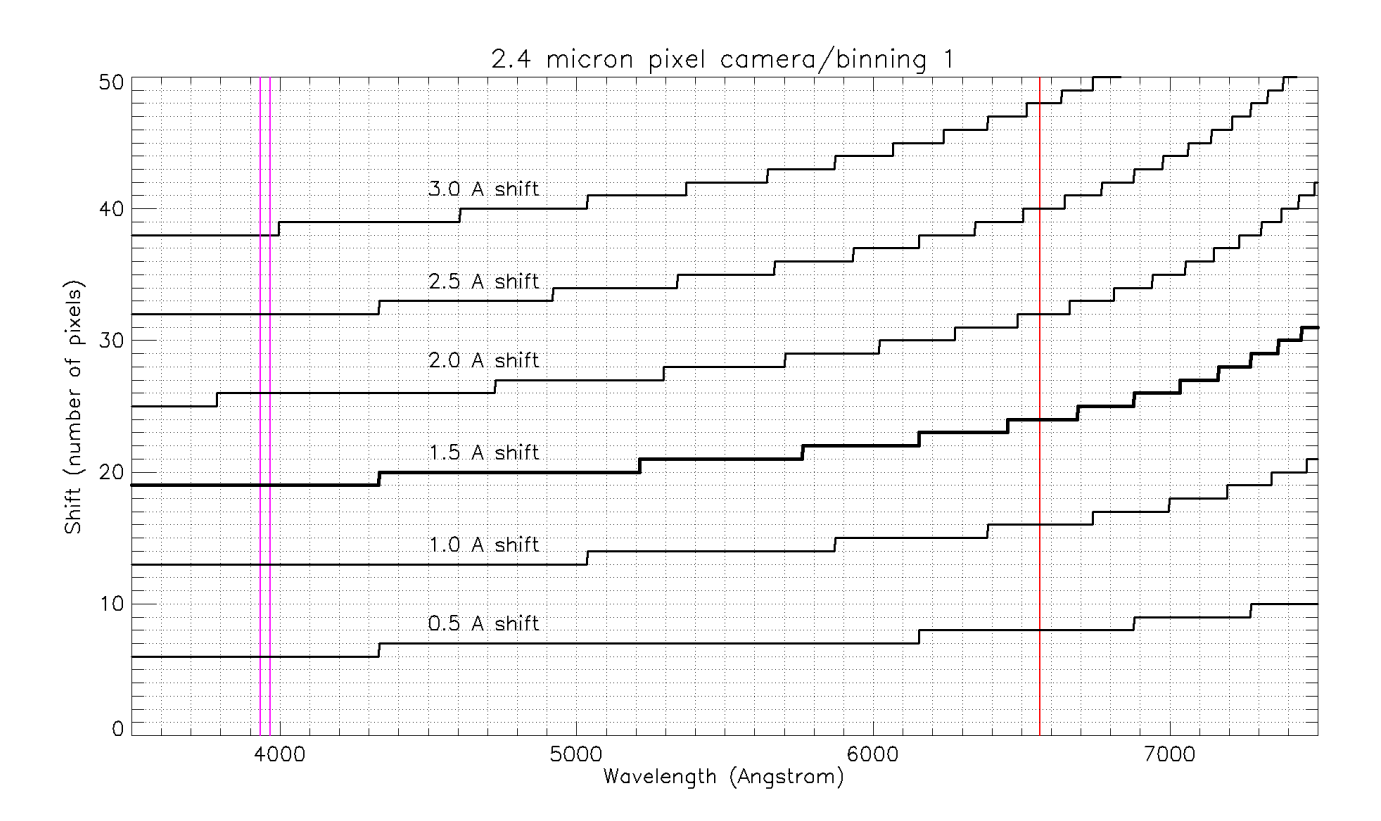

*Figure 6 : Le décalage en pixels pour un décalage donné en Angström, en fonction de la longueur d'onde, pour une caméra à pixels de 2.4 μ. Exemple : pour un décalage de -1.5 Å par rapport au centre de la raie Hα (barre rouge), le décalage en pixels est de -24 ; pour un décalage de -1.5 Å par rapport au centre de la raie CaII H ou CaII K (barres violettes), le décalage en pixels est de -19.* 

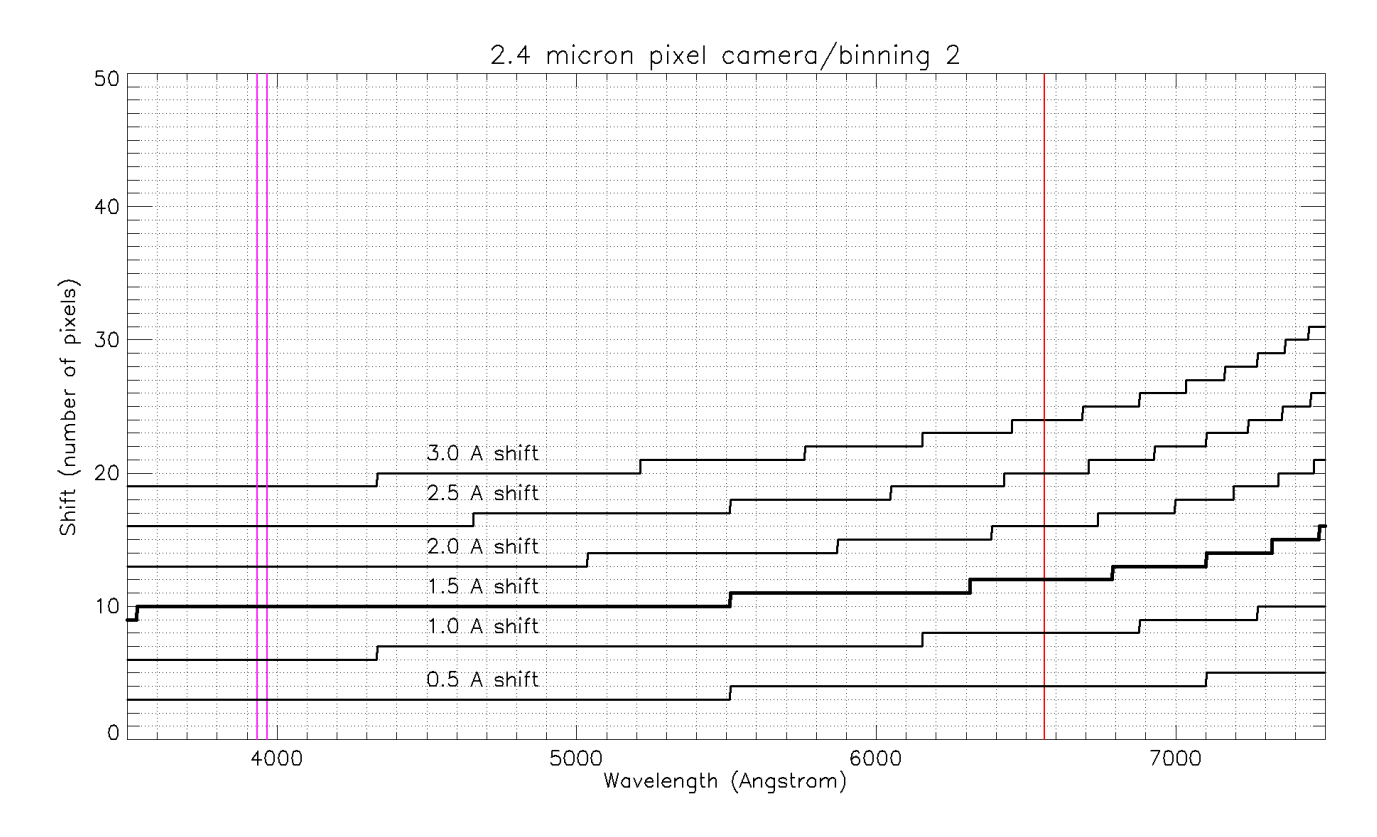

*Figure 7 : Décalage en pixels pour un décalage donné en Angström, en fonction de la longueur d'onde, pour une caméra à pixels de 4.8 μ (ou 2.4 μ avec « binning » 2). Exemple : pour un décalage de -1.5 Å par rapport au centre de la raie Hα (barre rouge), le décalage en pixels est de -12 ; pour un décalage de -1.5 Å par rapport au centre de la raie CaII H ou CaII K (barres violettes), le décalage en pixels est de -10.* 

#### **5 – QUELQUES INFORMATIONS TECHNIQUES**

Le SOLEX est détaillé sur le site de Ch. Buil **[ref 1].** Nous fournissons ci-dessous quelques informations complémentaires. SOLEX peut observer de nombreuses raies du spectre visible, car le réseau est rotatif. La Figure 8 présente la dispersion théorique du SOLEX avec son réseau de 2400 traits/mm dans l'ordre d'interférence 1 : elle n'est pas constante en longueur d'onde, mais augmente doucement de 0.03 à 0.04 mm/Å de la partie violette à la partie rouge du spectre. Il n'est pas possible d'observer des raies dans la partie infrarouge du spectre au-dessus de 7500 Å. La Figure 8 montre également le rayon de courbure des raies spectrales ; cela dépend de la longueur d'onde, les raies rouges sont deux fois plus courbées que les raies violettes. Le logiciel INTI **[ref 4]** corrige la courbure avant de produire les images monochromatiques.

La résolution théorique spectrale (c'est-à-dire la taille des plus petits détails discernables le long des profils des raies) est représentée sur la Figure 9 pour SOLEX à l'ordre 1. Elle diminue de 0.36 Å pour Call H /K à 0.16 Å pour Hα. Il existe également un ordre 2 dans la partie ultraviolette du spectre, probablement non observable. Sur cette figure, nous avons reporté à titre de comparaison les caractéristiques du spectrohéliographe de Meudon. Comme le réseau est fixe (pas de rotation possible), seules quelques raies sont observables. En particulier, les raies CaII H et K dans l'ordre d'interférence 5, tandis que Hα tombe dans l'ordre 3. Le spectrohéliographe de Meudon fournit les résolutions optiques de 0.15 Å et 0.25 Å, respectivement pour les raies CaII H/K et Hα. C'est tout à fait comparable à SOLEX.

Le meilleur échantillonnage du spectre par la caméra, selon le théorème de Shannon, nécessite d'avoir deux pixels répartis sur la résolution spectrale. Par exemple, dans Hα, la dispersion de SOLEX est de 0.038 mm/Å, de sorte que la résolution de 0.16 Å correspond à 6 μ dans le spectre. On voit qu'avec un pixel inférieur à 3 μ, l'échantillonnage est parfait.

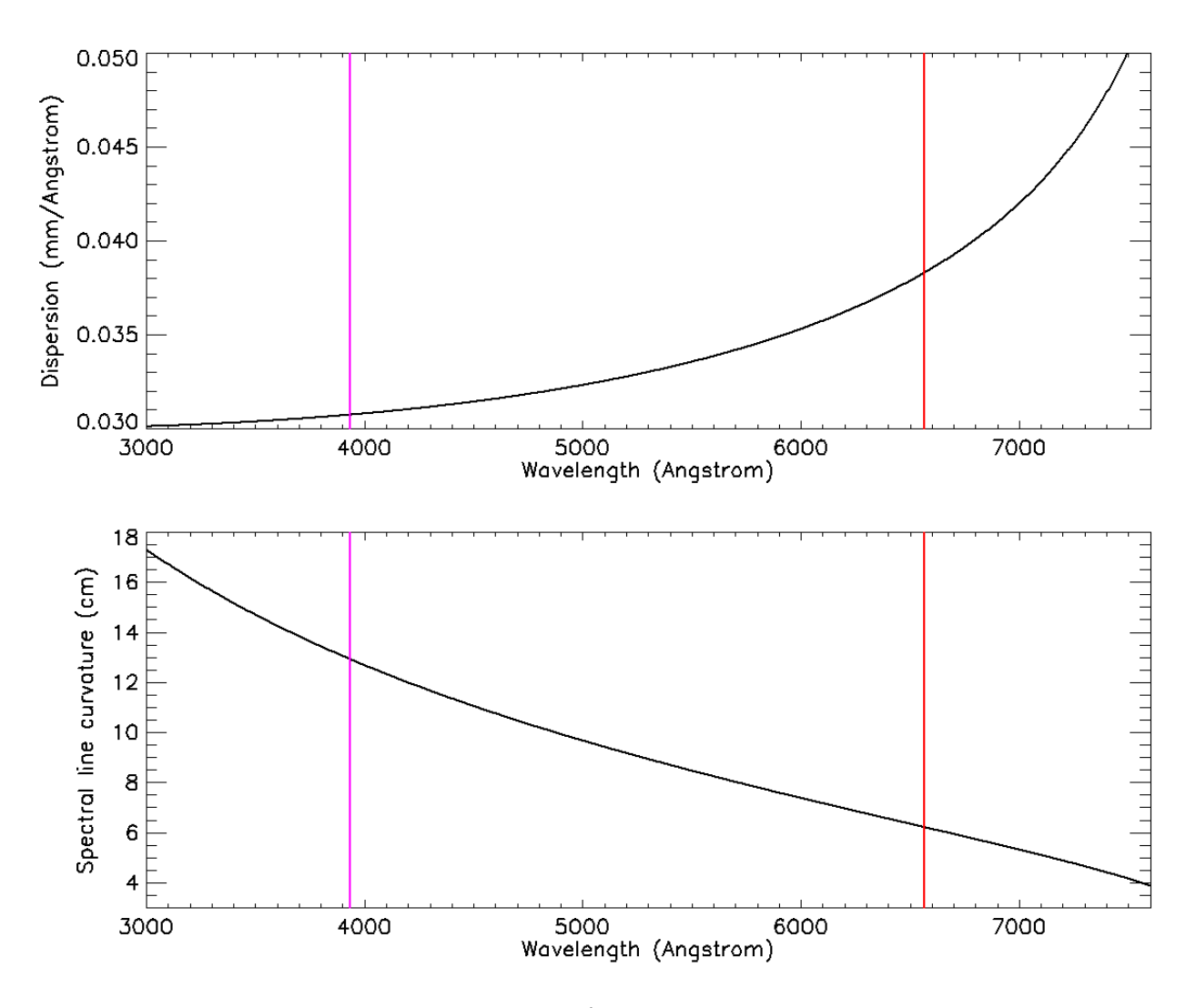

*Figure 8 : En haut : La dispersion de SOLEX (en mm/Å) en fonction de la longueur d'onde. Les barres violettes et rouges indiquent la position des raies CaII H/K et Hα. En bas : le rayon de courbure (en cm) des raies spectrales en fonction de la longueur d'onde.*

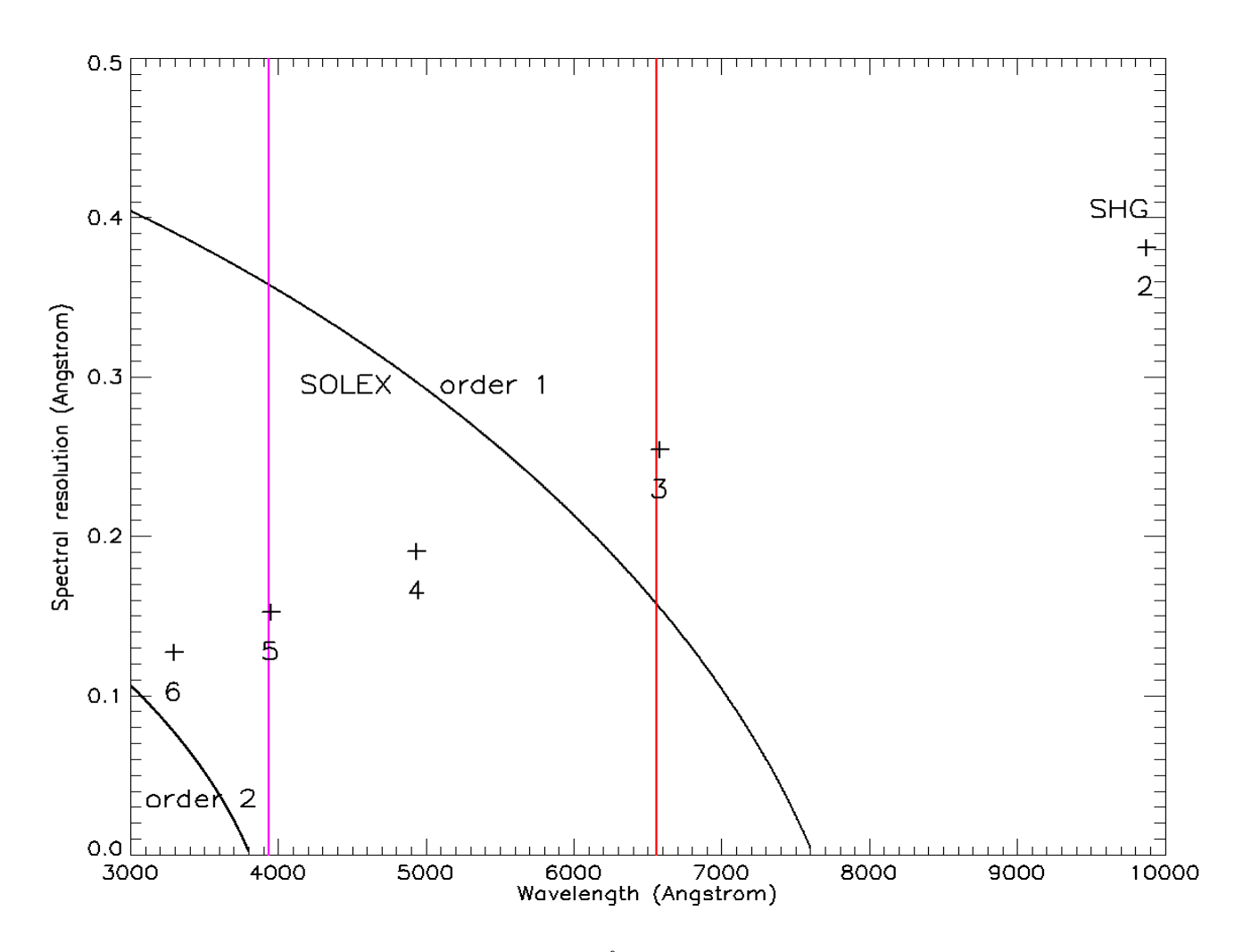

*Figure 9 : Résolution spectrale théorique de SOLEX (en Å) en fonction de la longueur d'onde. Les barres violettes et rouges indiquent les raies CaII H/K et Hα. À titre de comparaison, les nombres positionnent la résolution optique du spectrohéliographe de Meudon (SHG) aux ordres 2, 3, 4, 5, 6.*

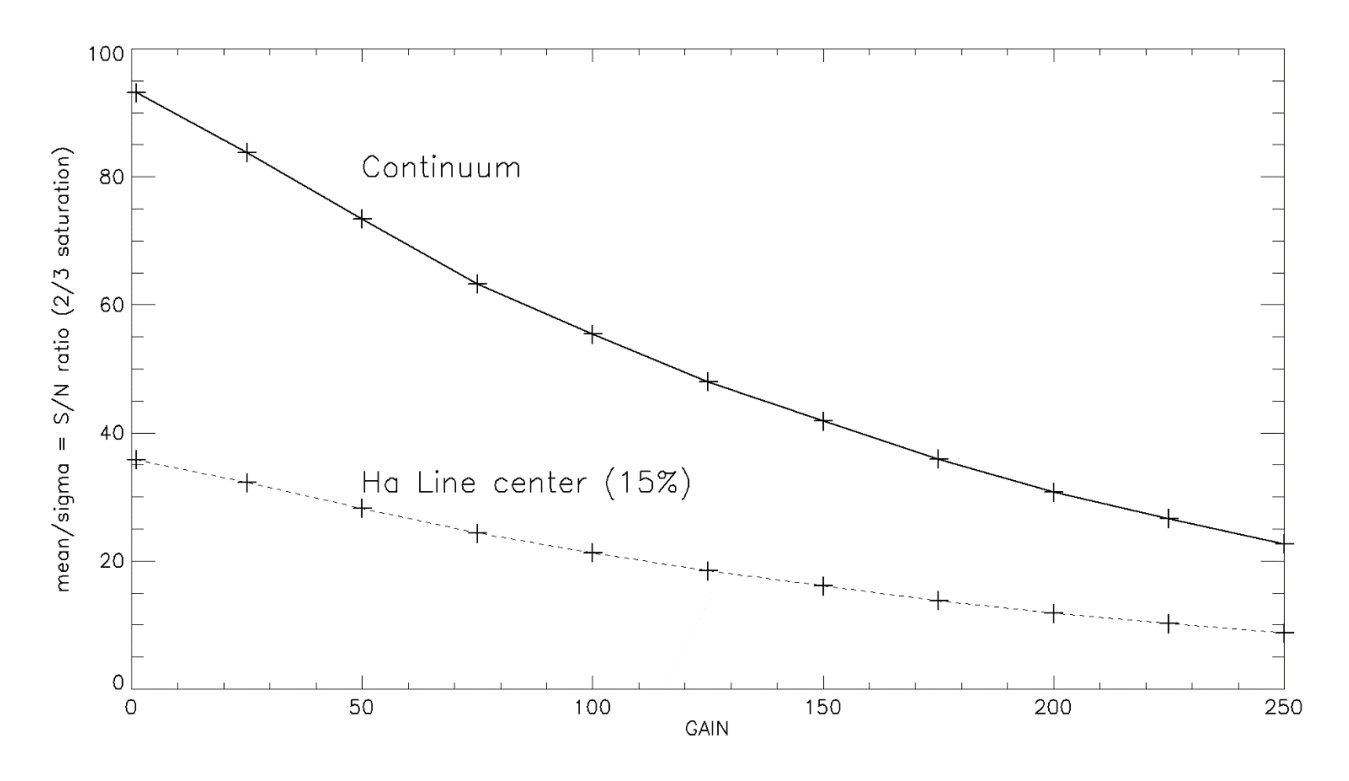

*Figure 10 : Rapport signal/bruit (S/B) attendu pour la caméra ZWO IMX178 en fonction du gain.*

Si votre caméra a des pixels de taille p, la valeur du pixel spectral peut être calculée facilement en utilisant la dispersion d (en mm/Å) de la Figure 8. Le pixel spectral est (p/d) en Å, où p est exprimé en mm. Par exemple, la figure donne d = 0.038 mm/Å pour Hα. Avec  $p = 2.4 \mu = 0.0024$  mm par pixel, nous obtenons pour le pixel spectral  $(0.0024/0.038) = 0.063 \text{ Å}$  pour les profils de la raie H $\alpha$ .

Le pixel spatial le long de la fente dépend de la distance focale équivalente f du réfracteur et du grandissement γ du SOLEX (γ est le rapport de la distance focale de la chambre, 125 mm, et du collimateur, 80 mm, donc γ = 125/80 = 1.56). Le diamètre D du Soleil au foyer du SOLEX est D = 0.0093 (γ f) en mm (f exprimé en mm). Par exemple, f = 420 mm donne D = 6.1 mm pour le diamètre solaire. Si p est la taille du pixel en mm, le pixel spatial en arcsec est simplement 1920 (p/D). Avec  $p = 2.4 \mu = 0.0024 \text{ mm}$  et  $D = 6.1 \text{ mm}$ , nous obtenons 0.75 arcsec pour le pixel spatial. C'est beaucoup plus petit que la largeur de fente du SOLEX (quelques arcsec).

Le rapport signal sur bruit de photons (S/B) est une question importante. Cela dépend de la capacité de chaque pixel de caméra mesurée en électrons. Par exemple, pour S = 10000 électrons, B = √S = 100, de sorte que S/B = √S ne peut pas dépasser 100. Il s'agit généralement du rapport signal/bruit maximal pour le continu des raies avec le capteur IMX178. Maintenant, les coeurs des raies sont beaucoup plus sombres, 15% du continu pour Hα, ce qui signifie que le nombre de photoélectrons sera de 1500 au maximum dans le coeur Hα. Par conséquent, le meilleur rapport S/B de photons en Hα avec ce détecteur se situe autour de √1500 ≈ 40. La situation se détériore lorsque le gain de la caméra augmente (Figure 10), car le rapport S/B diminue avec l'augmentation du gain. Ainsi S/B ne dépassera pas 30 pour un gain de 50, de sorte que nous ne recommandons pas l'utilisation de valeurs de gain supérieures à 50 environ (du moins pour les caméras ZWO).

# **6 – CONCLUSION : COMMENT CONTRIBUER**

Si vous souhaitez contribuer et fournir des observations à la base de données BASS2000, veuillez remplir le formulaire en annexe et l'envoyer par courrier à Florence Cornu. Téléchargez ensuite le logiciel INTI **[ref 4]** et le manuel INTI pour la compatibilité BASS2000 **[ref 6]** pour traiter vos données. Pour toute question technique concernant votre contribution à la base de données, veuillez contacter : [Florence.Cornu@obspm.fr](mailto:Florence.Cornu@obspm.fr)

Pour toute question scientifique, contactez : [Jean-Marie.Malherbe@obspm.fr](mailto:Jean-Marie.Malherbe@obspm.fr) ou [Milan.Maksimocic@obspm.fr](mailto:Milan.Maksimocic@obspm.fr)

En téléchargeant vos images dans la base de données, vous restez propriétaire à part entière de votre production, mais vous acceptez leur libre utilisation par la communauté internationale, sous la licence CC-BY-NC-SA (Creative Commons, attribution, pas d'utilisation commerciale, partage à l'identique).

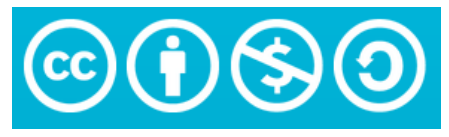

licence CC-BY-NC-SA s'appliquant aux images de BASS2000

# **7 - REFERENCES**

- 1. 130 ans de spectrohéliogrammes aux observatoires de Paris-Meudon (1892-2022), Malherbe, J.M., 2023,<https://doi.org/10.48550/arXiv.2301.11105>
- 2. Caractéristiques et capacités optiques des versions successives du spectrohéliographe de Meudon (1908-2023), Malherbe, J.M., 2023,<https://doi.org/10.48550/arXiv.2303.10952>
- 3. L'instrument SOLEX, par Christian Buil,<http://www.astrosurf.com/solex/>
- 4. Le traitement des données SOLEX, par Valérie Desnoux,<http://valerie.desnoux.free.fr/inti/index.html>
- 5. SOLEX et l'imagerie monochromatique solaire, Buil, C., Malherbe, J.M., Maksimovic, M., 2023, hal-04097987,<https://cnrs.hal.science/hal-04097987>
- 6. INTI manuel pour la compatibilité BASS2000, Desnoux, V., 2023, [http://valerie.desnoux.free.fr/inti/INTI\\_ProAm\\_FR.pdf](http://valerie.desnoux.free.fr/inti/INTI_ProAm_FR.pdf)

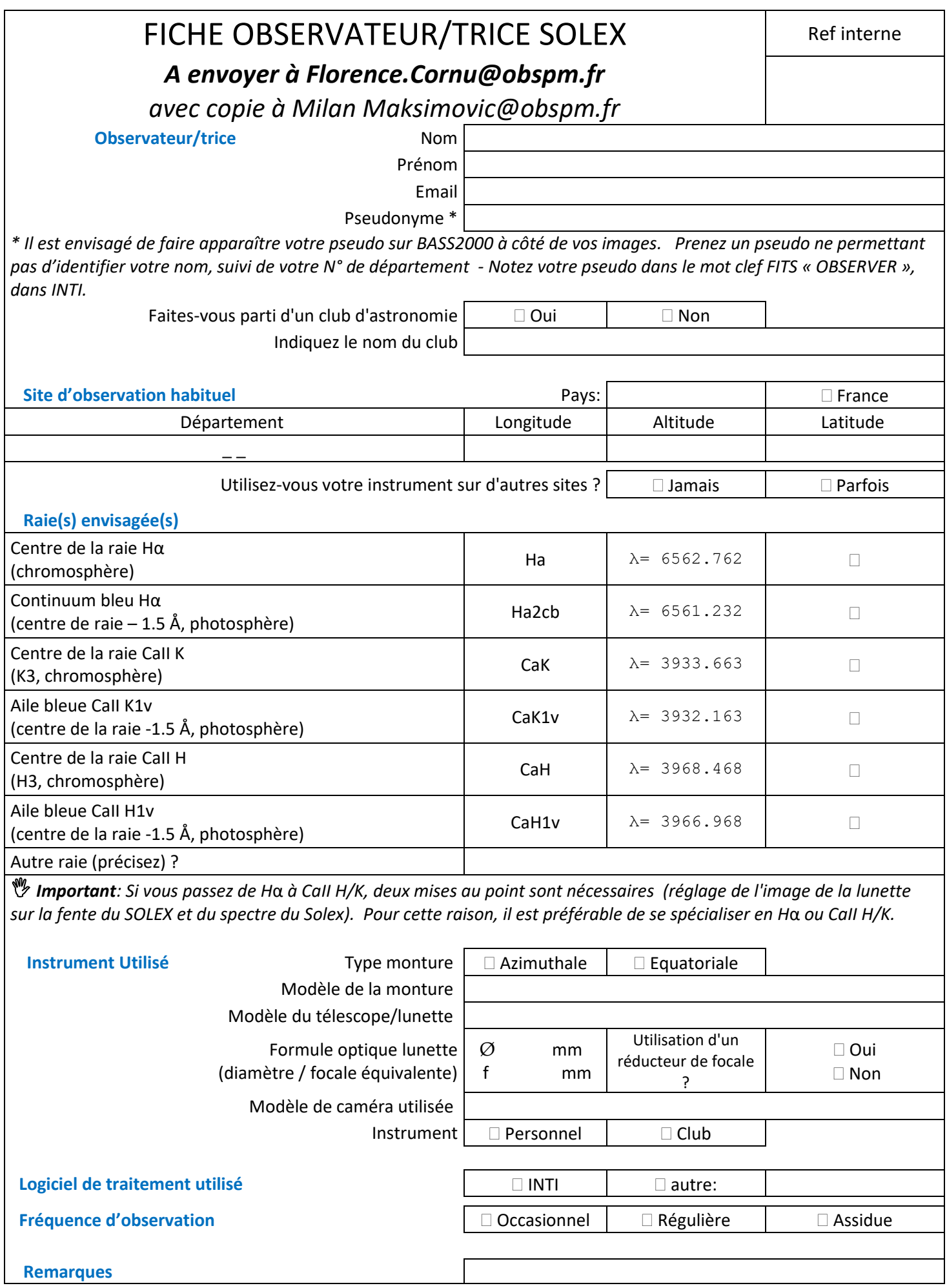

**FORMULAIRE DE CONTRIBUTION AUX OBSERVATIONS BASS2000**